# Linux Automation

Ansible

#### **Overview**

- The Problem
- Solutions
- Ansible Concepts
- How it all works
- Demo

# The Problem

- SysAdmins spending way too much time on:
	- Configuring
	- Provisioning
	- Troubleshooting
	- Maintaining server operations
- Think 100->1,000->10,000 servers for one admin
- You might have, 100 web servers, 1000 file servers, and so on…

# The Solutions -- Bash (Old, Hard Way)

Write shell scripts to telnet, ssh into machines and set them up each.

- Installed everywhere by default

Cons:

- Not multi-threaded, usually.
- Hard to troubleshoot any issues that arise

# The Solutions -- Puppet/Chef

Agent/Master architecture -- agent manages node and requests info from master

- Pull changes to servers using agents. Puppet is over https (XML).
- Great analytics and reporting for managing configurations.

Cons:

- Install agents on every server
- Complex (especially puppet, requires understanding of ruby)

# The Solutions -- Ansible

Best of both worlds!

- "Push" changes to servers
- No agents, all done through ssh, python (default on most servers)
- Easy to understand, YAML syntax.
- Faster, without master-agent model
- High security with ssh

Cons:

- ssh can have issues scaling
- Ansible Tower (web portal front-end++) not free

# Ansible

Basic Concepts:

- Inventory
- Modules
- Ad-Hoc Commands
- Playbooks
	- Tasks
	- Handlers
	- Roles

#### Inventory

- Define how to classify remote hosts
- Create logical groups for management aid
- Define communication variables (Ex: ssh port) per group if needed
- Default location: /etc/ansible/hosts

#### Inventory

[atlanta] host1 host2

[raleigh] host2 host3

[southeast:children] atlanta raleigh

[southeast:vars] some\_server=foo.southeast.example.com halon\_system\_timeout=30 self\_destruct\_countdown=60 escape\_pods=2

[usa:children] southeast northeast southwest northwest

# Modules

- [http://docs.ansible.com/ansible/latest/list\\_of\\_all\\_modules.html](http://docs.ansible.com/ansible/latest/list_of_all_modules.html)
- Used for executing tasks
- Keep track of state
	- "Facts"

#### Ad-Hoc Commands

- Ansible {pattern} -m {module} -a "{options}" {flags}
	- Pattern: which hosts
	- Module: which ansible module
	- Options: module options
	- Flags: command flags
- Examples:
	- File transfer (ansible all -m copy -a "src=/etc/hosts dest=/tmp/hosts")
	- Ping (ansible all -m ping)
	- Manage services (ansible webservers -m service -a "name=httpd state=started"
- demo

# Playbooks

- YAML language
- Any number of "plays" in a list
- Playbook run to provision multi-machine orchestration

# Plays - tasks

- In-order execution on all machines matched according to host
	- Sequential on host, parallel on group
- Each uses specific module
- Can incorporate templates (jinja2 syntax)
- Modules used to bring system to desired state
- Can be conditional

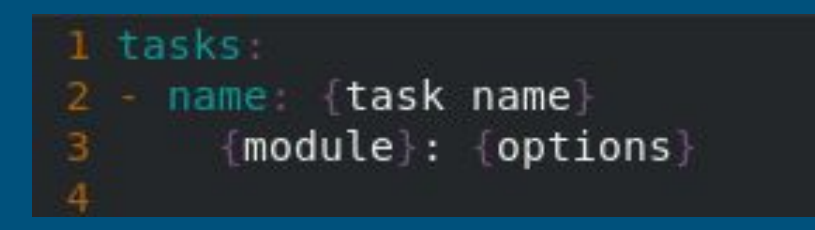

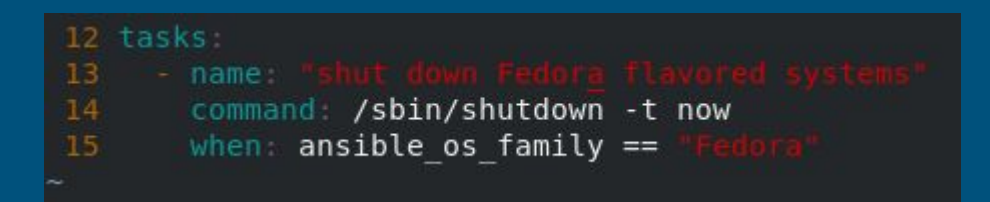

# Plays - handlers

- Triggered at the end of each block of tasks whenever a "change" has been made on the remote system
	- ONLY on change
- Referenced by name

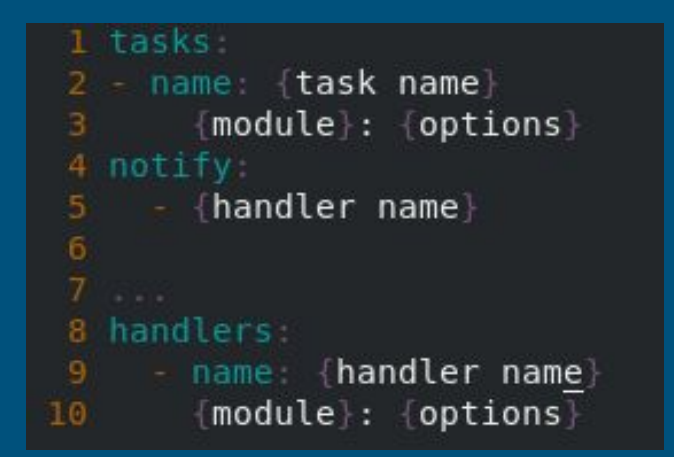

#### Plays - templates and variables

- Used for per-group or per-task changes

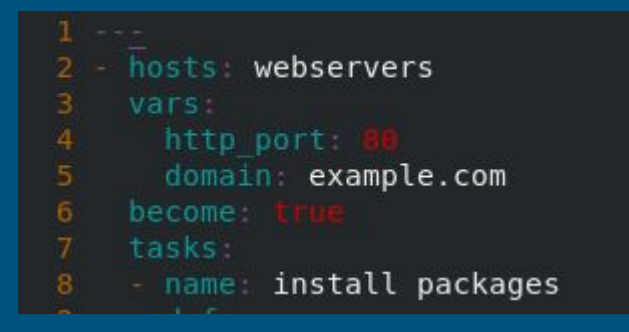

- <VirtualHost localhost:{{ http port }}>
	- ServerAdmin webmaster@{{ domain }}
	- ServerName {{ domain }}
	- ServerAlias www.{{ domain }}
	- DocumentRoot /var/www/{{ domain }}
	- ErrorLog /var/www/example.com/error.log
	- CustomLog /var/www/example.com/requests.log combined
- 8 </VirtualHost>
- 

# Playbooks - roles

- Using ansible file structure, you can break up plays into roles for use by playbook
- More dynamic

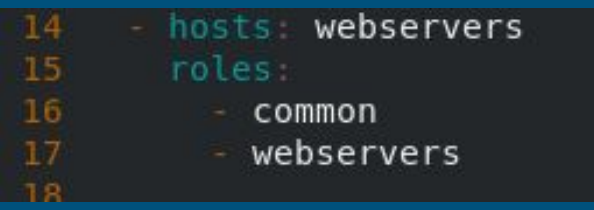

site.yml webservers.yml fooservers.yml roles/ common/ tasks/ handlers/ files/ templates/ vars/ defaults/  $meta/$ webservers/ tasks/ defaults/ meta/

#### How it works in Step-by-Step

- 1. Determine hosts and sort them into groups per Inventory file
- 2. Create your playbooks
- 3. Run, ansible gathers "facts"
	- a. Facts are used to determine state on a per module basis
- 4. Ansible executes tasks in parallel on specified hosts
- 5. Re-gathers "facts" to verify state changes

# Demo

… I hope

# Questions?